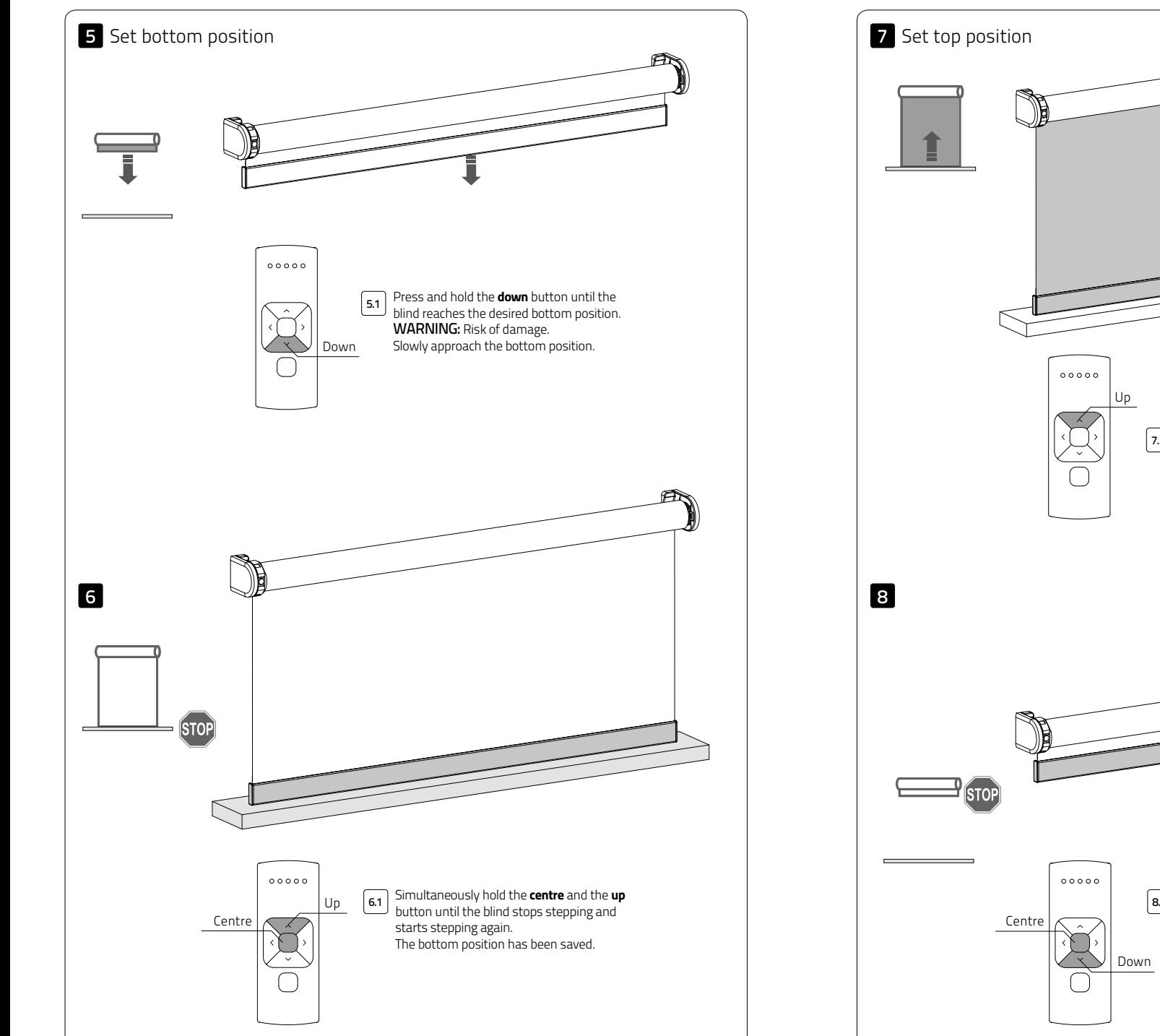

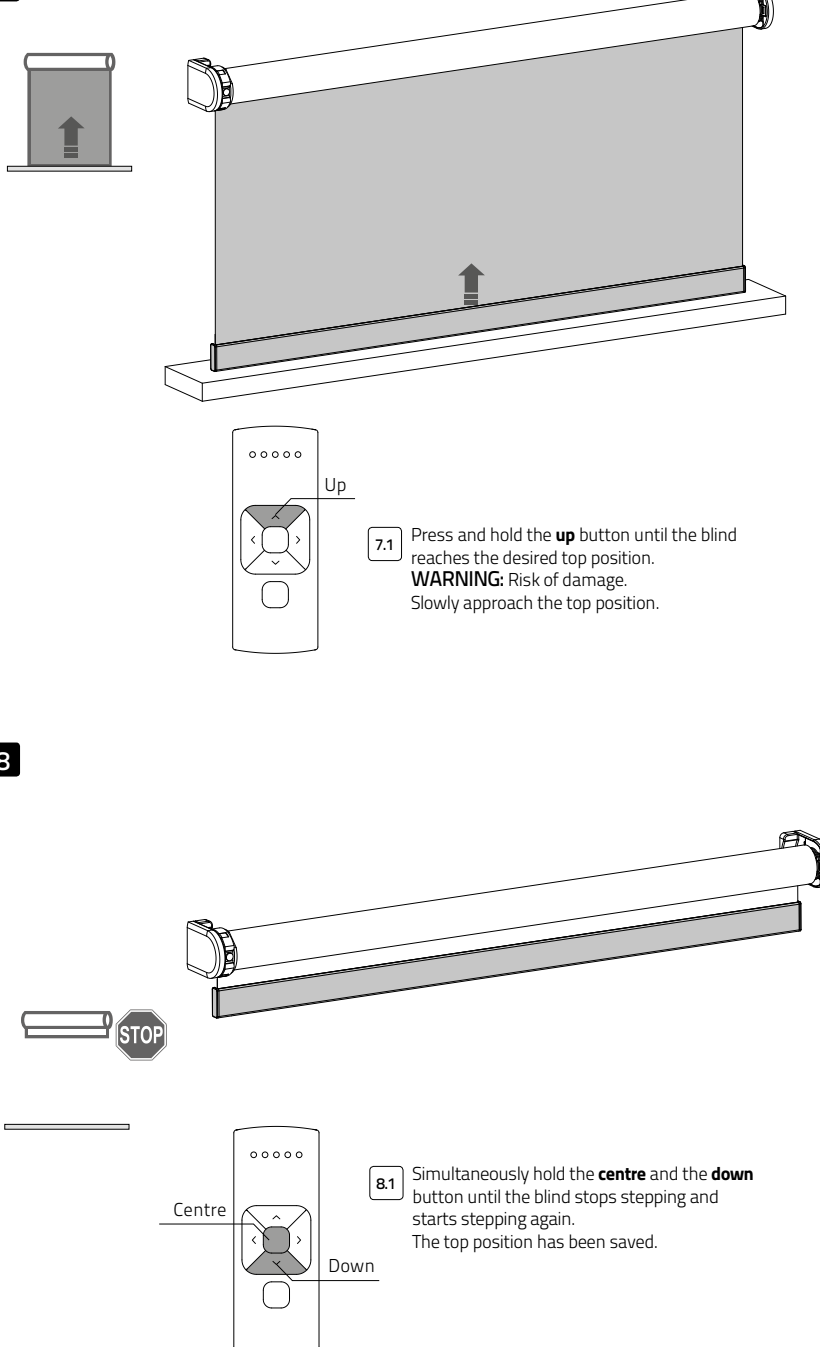

English

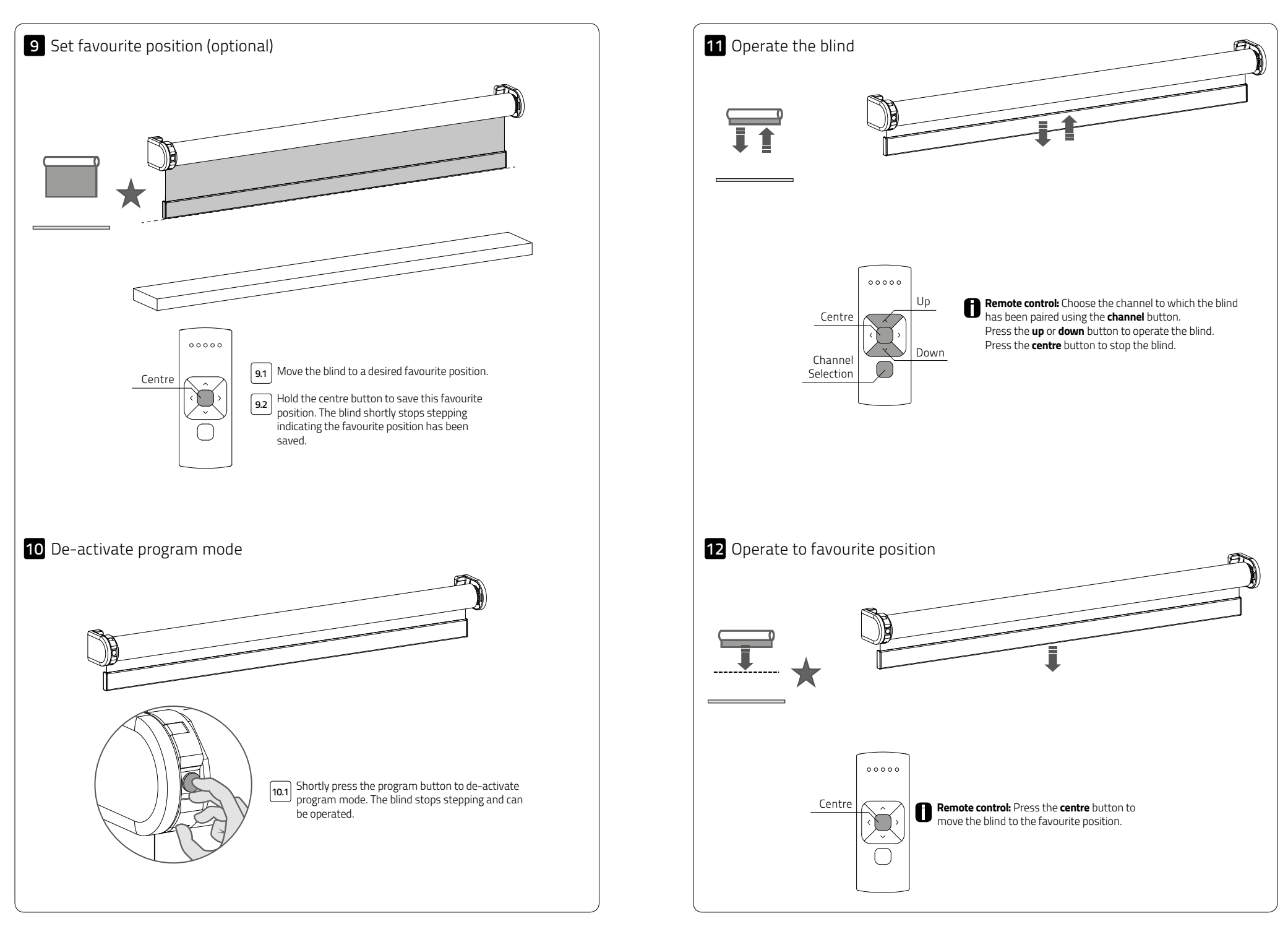

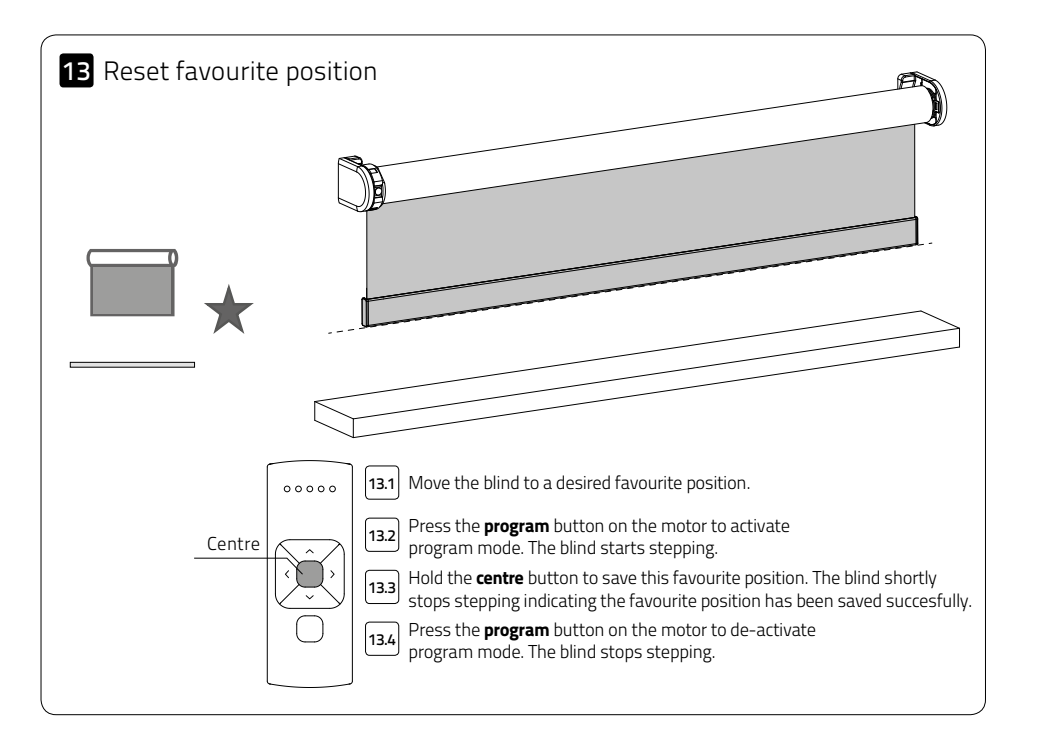

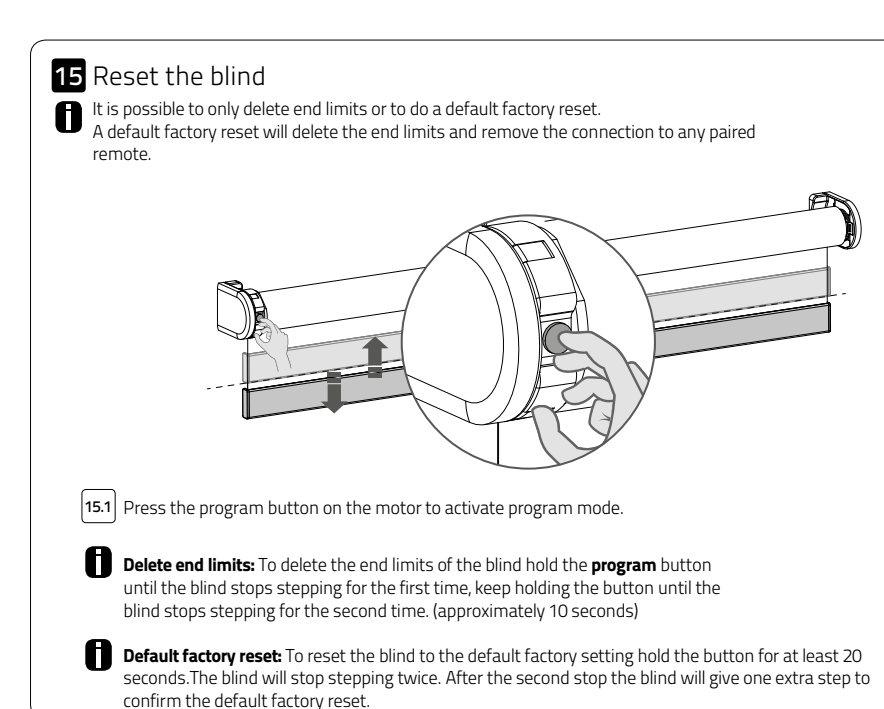

## 14 De-activate direct control

When pressing the up or down button on the remote control the blind directly moves to its end nositions *Idirect* control. To assume the state of the blind directly moves to its end positions (direct control). To operate the blind with smaller steps using the up and down button, direct control can be de-activated. Now, the blind only directly moves to its end positons when the up or down button is held longer than two seconds.

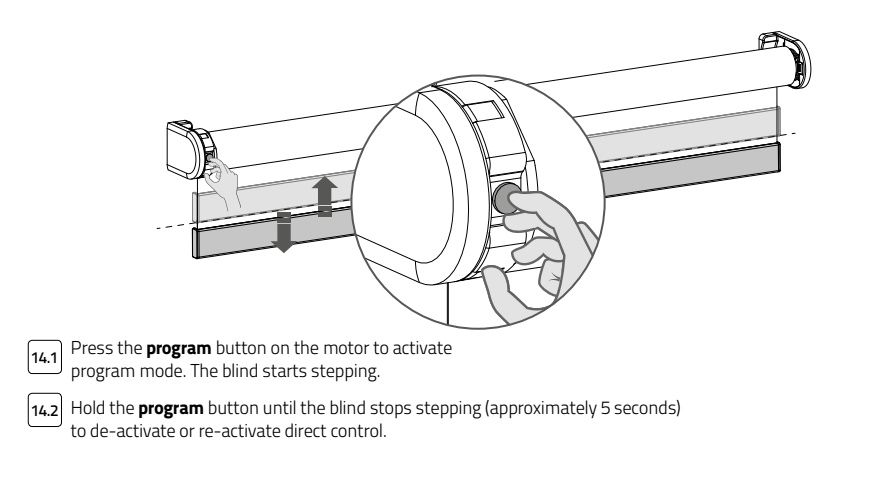

### **A** Advanced options 16 Manual control 0 In case there is no remote control or pull control, the blind can be operated with the program button on the motor.  $\overline{16.1}$  Hold the **program** button to manually operate the blind.The blind will move as long as the button is being pressed. (max. 15 sec.) 16.2 To move the blind in opposite direction, release the **program** button and repeat step 16.1. 17 Single select 5 channel remote Single select makes it possible to activate program mode on a single blind through a remote control, without having to physically press the program button on the blind.  $\leftarrow$ |<br>|<br>|<br>| *1*  $000000$  $\boxed{17.2}$  The remote starts searching 17.1 To activate  $\sim$   $\sim$   $\sim$  17.2 for blinds (search mode). Single select simultaneously This is indicated by the LED's +  $\circ$   $\circ$ hold the centre flashing from left to right. button and press the **pair** button.  $\triangledown$  $\leftarrow$   $\rightarrow$  $*$ 0000  $*$ 0000  $00000$ Once a blind is found,  $\overline{17.3}$  Once a blind is found,  $\overline{17.4}$  To search for  $\overline{17.5}$ To exit the channel LED will Single select the next blind press the flash and the blind starts press the right stepping, indicating that button. Search right button program mode has been mode will be during activated. The blind activated. search can now be (un)paired To find the mode. to the remote and/or previous blind programmed. press the left button.

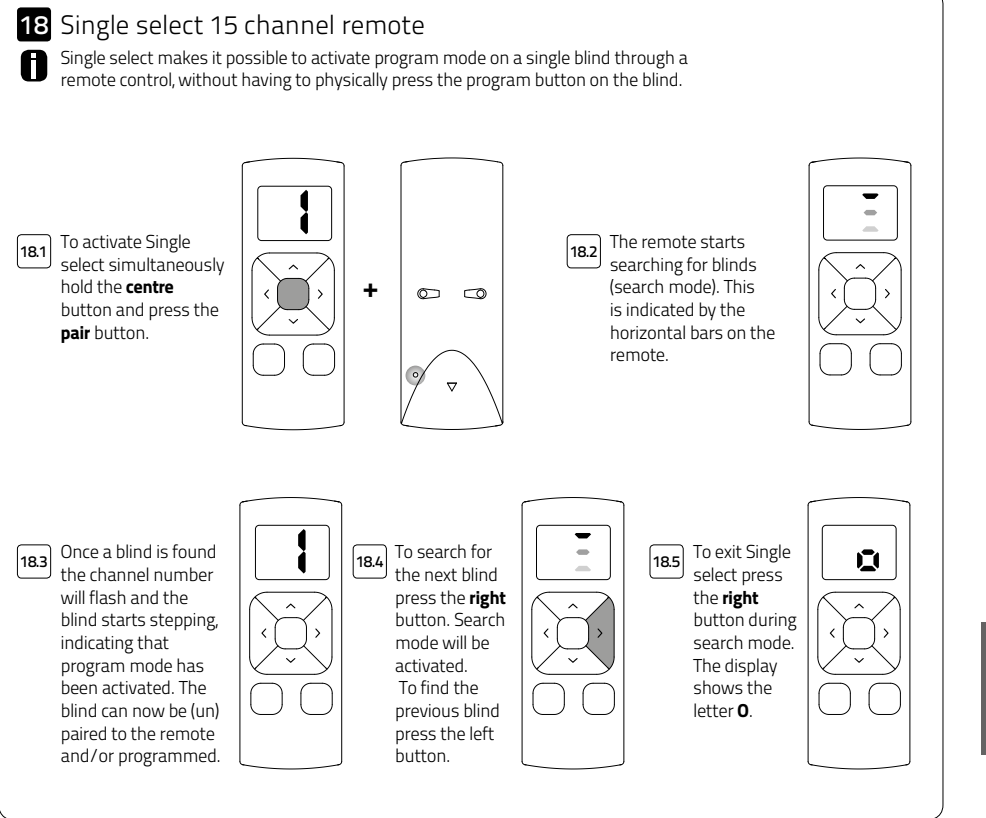

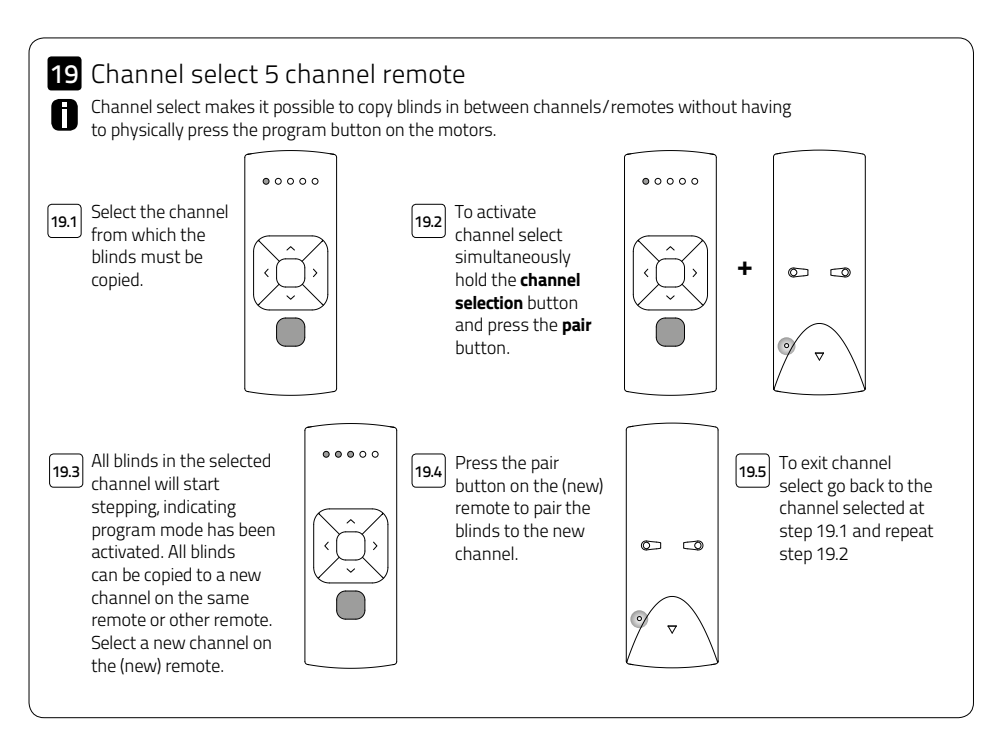

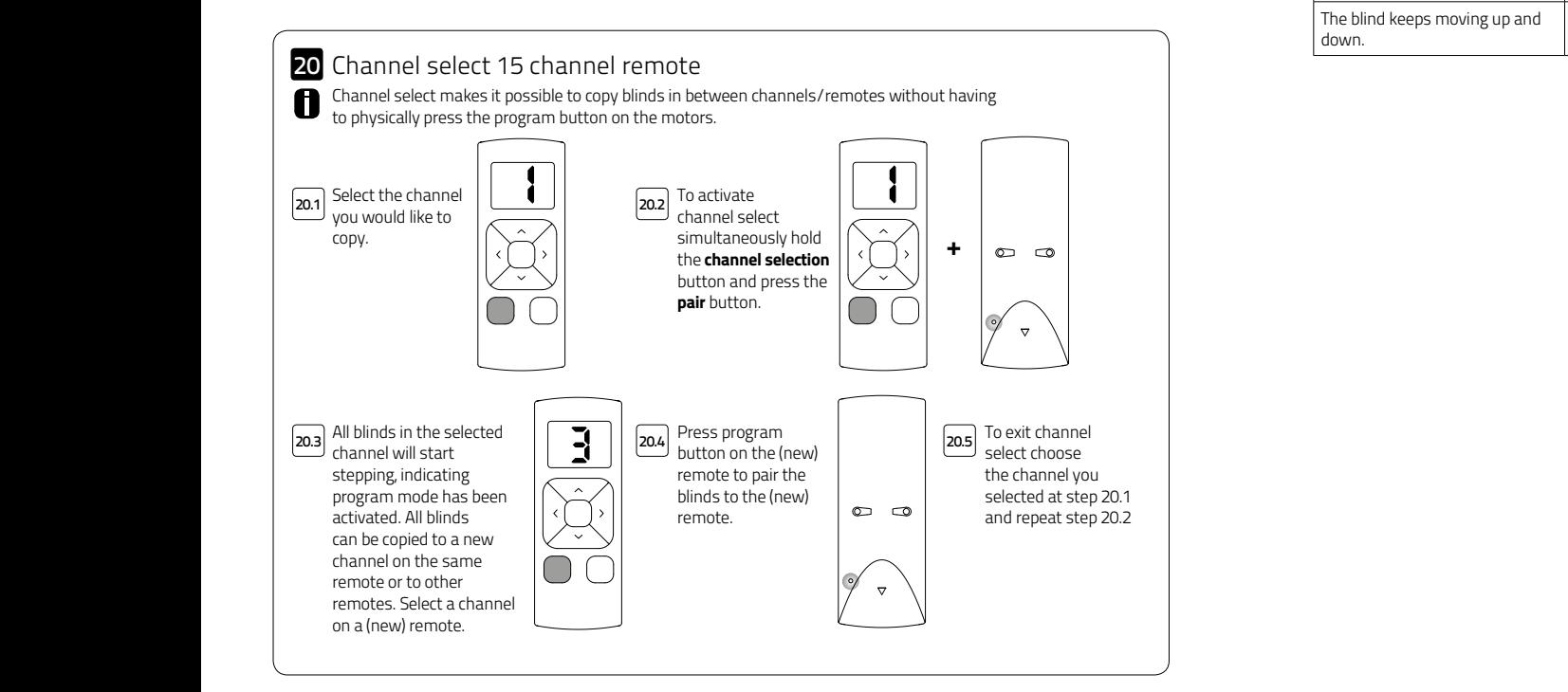

# Frequently Asked Questions

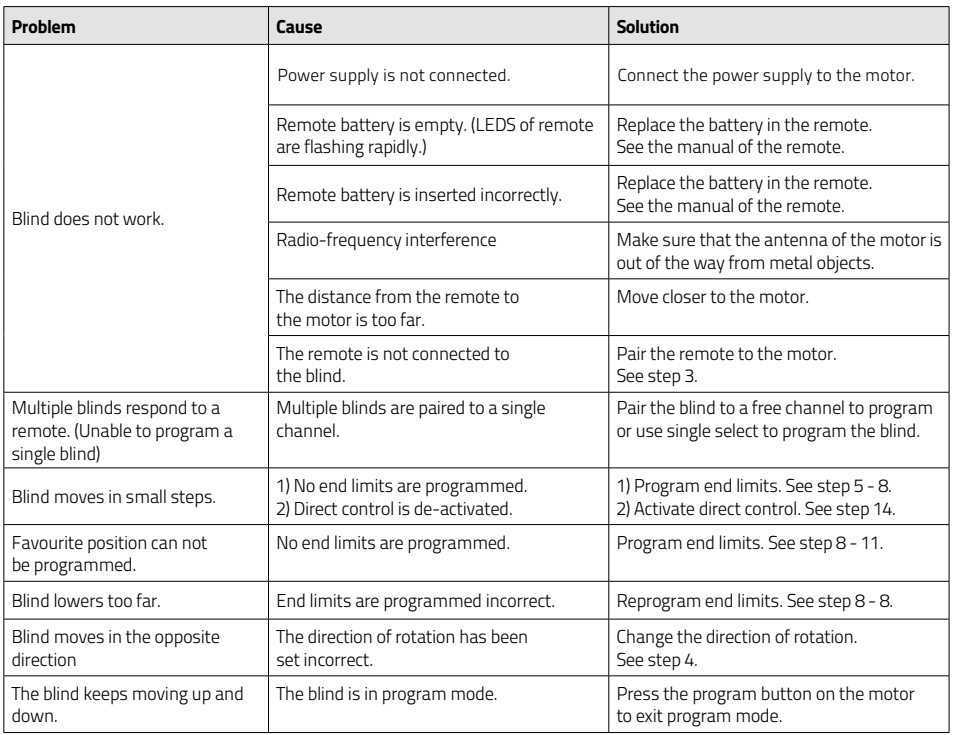

#### Disclaimer:

For the latest information and updated

manuals visit rtube.nl/cm-09

#### © Copyright Coulisse

All rights reserved. No part of this publication may be reproduced, stored in a retrieval system, or transmitted, in any form, by any means, electronic, mechanical, photocopying, recording, digital or otherwise without the written permission of the publisher. Although this manual has been composed with the utmost care, Coulisse B.V. does not accept any responsibility for damage

## due to mistakes and/or faults in this manual. Coulisse B.V. reserves the right to revise the manual and to revise and/or change its content at any time, without obligation to notify any person or entity of such revisions or changes.

The most recent version replaces older versions of this manual. The most recent version is available at my.coulisse.com or by

contacting your Coulisse contact person.

We invite you to send remarks and comments about this manual to Coulisse at manuals@coulisse.com.

## MOTION CM-09/10 ELECTRONIC TUBULAR MOTOR

Coulisse B.V. Vonderweg 48 7468 DC Enter The Netherlands t +31 547 85 55 55 f +31 547 85 55 50 e info@coulisse.com

coulisse.com